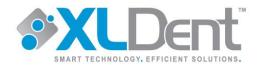

XLDent has a standard domain server configuration and workgroup server configuration.

## XLDent has a Server setup as follows:

## **Domain Environment:**

- Server operating system is Windows 2019 Server
- Server Name: PEBSERVER
- C: partition will be for the operating system only and must be NTFS and contain 25% of the disk space or separate Raid 1.
- D: Will be the designated CDROM drive letter.
- H: (2<sup>nd</sup> partition or Raid 5, NTFS) XLDent and all other application software will be loaded here.

## **Workgroup Environment:**

- Server operating system is Windows 10 Professional 64-bit.
- Server Name: PEBSERVER
- C: partition will be for the operating system only and must be NTFS and contain 25% of the disk space.
- D: Will be the designated CDROM drive letter.
- H: (2<sup>nd</sup> partition, NTFS) XLDent<sup>™</sup> and all other application software will be loaded here.

## XLDent has a workstation setup as follows:

- All users need to have Administrator rights to the Server.
- Workstations: Setup the user account, give local admin rights and setup the password. Log in as that user and set up the desktop according to the installation check-off sheet.
- All systems should be configured with static IP addresses.
- IF YOU WILL BE INSTALLING PROPRIETARY IMAGING OR DIGITIZED X-RAY EQUIPMENT, PLEASE CONTACT XLDENT FOR OS REQUIREMENTS.
- See the DSL guidelines sheet for internet setup details.